# CS 179: GPU Computing

LECTURE 4: GPU MEMORY SYSTEMS

#### Last time

- Each block is assigned to and executed on a single streaming multiprocessor (SM).
- Threads execute in groups of 32 called warps.
	- Threads in a single warp can only run 1 set of instructions at once
	- Can cause divergence if threads are told to perform different tasks

#### NVIDIA Architecture Names

Architecture Family Names

- Tesla (2006) -> Fermi (2010) -> Kepler (2012) -> Maxwell (2014) -> …
- Engineering Names: GT218 -> GF110 -> GK104 -> GM206 -> ...

Each new Architecture comes with new capabilities

- Compute Capability (CC) tells you the set of capabilities included
- 1.x -> 2.x -> 3.x -> 4.x -> …

For more detail: https://developer.nvidia.com/cuda-gpus

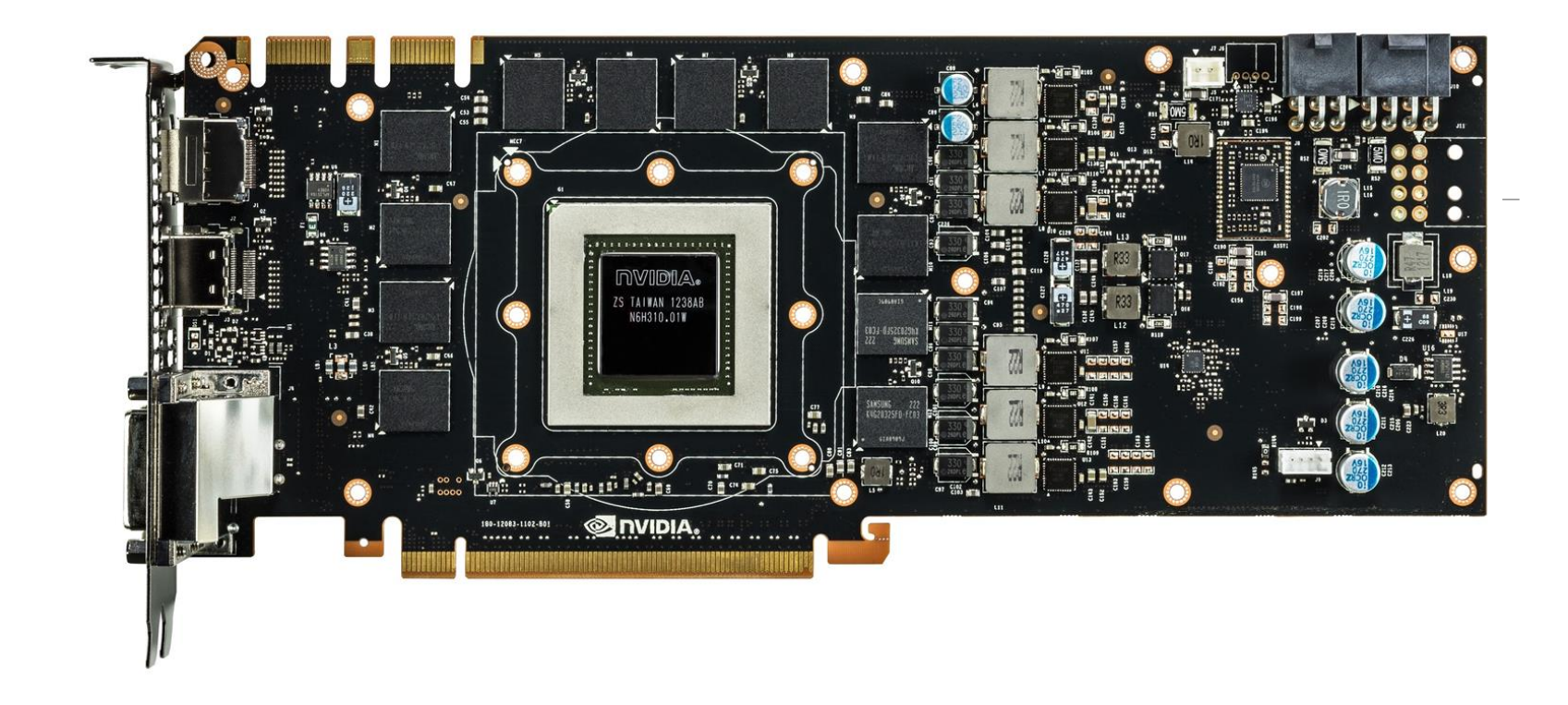

#### Nvidia GeForce GTX 780

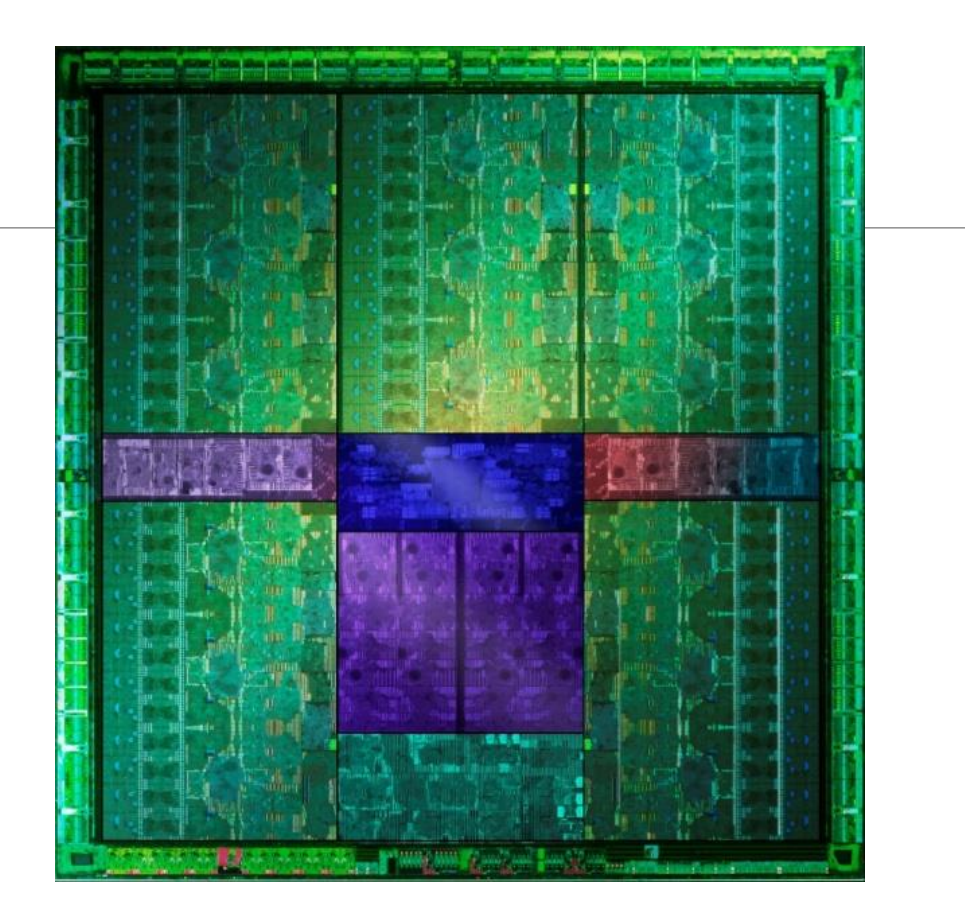

GK110

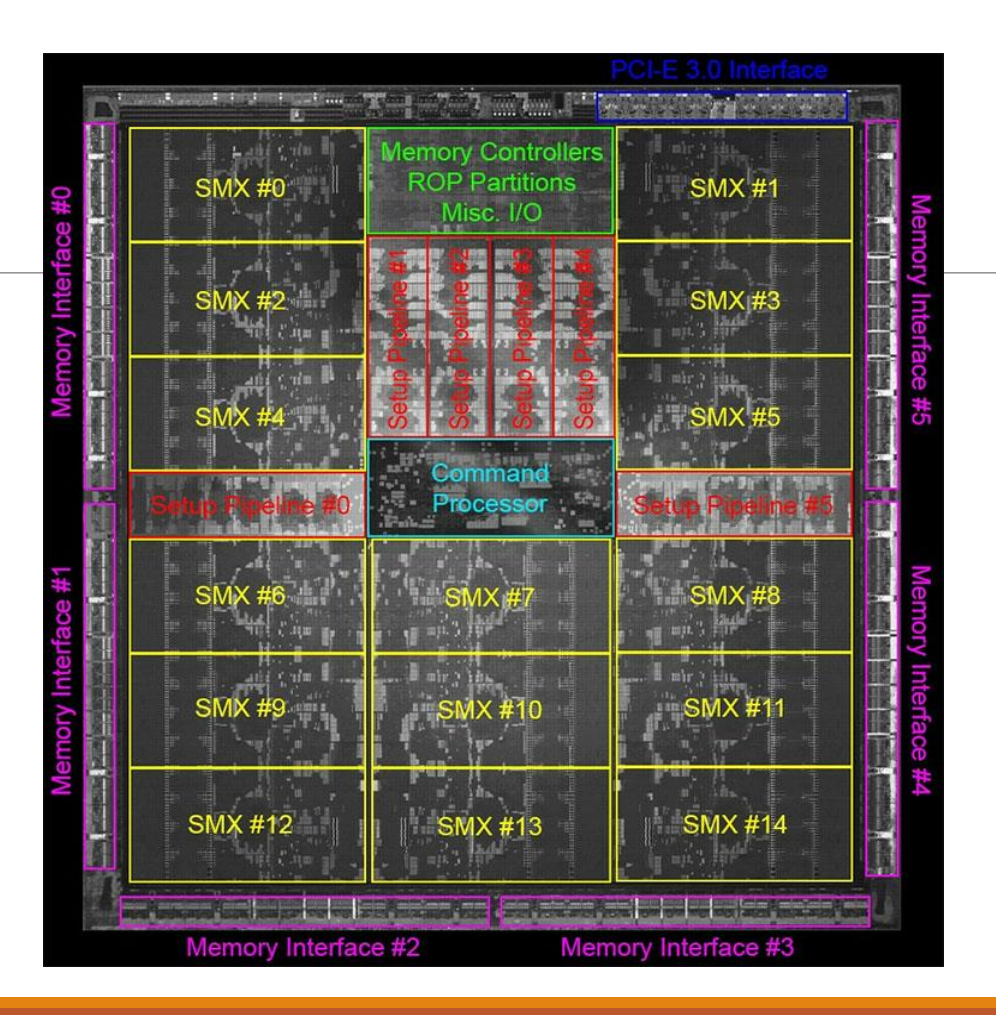

#### GK110

# Latency & Throughput

**Latency** is the delay caused by the physical speed of the hardware

- CPU = low latency, low throughput
- $\circ$  CPU clock = 3 GHz (3 clocks/ns)
- CPU main memory latency: ~100+ ns
- CPU arithmetic instruction latency: ~1+ ns

GPU = high latency, high throughput

- $\circ$  GPU clock = 1 GHz (1 clock/ns)
- GPU main memory latency: ~300+ ns
- GPU arithmetic instruction latency: ~10+ ns

Above numbers were for Kepler GPUs (e.g. GTX 700 series)

For Fermi, latencies tend to be double that of Kepler GPUs

# Compute & IO Throughput

GeForce GTX Titan Black (GK110 based)

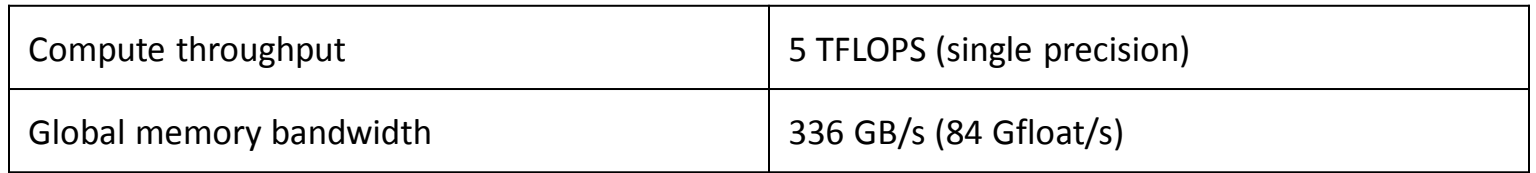

- GPU is very IO limited! IO is very often the throughput bottleneck, so its important to be smart about IO.
- If you want to get beyond ~900 GFLOPS, need to do multiple FLOPs per shared memory load.

#### Cache

A **cache** is a chunk of memory that sits in between a larger pool of memory and the processor

- Often times implemented at hardware level
- Has much faster access speed than the larger pool of memory

When memory is requested, extra memory near the requested memory is read into a cache

- Amount read is cache and memory pool specific
	- Regions of memory that will always be cached together are called **cache lines**
- This makes future accesses likely to be found in the cache
	- Such accesses are called **cache hits** and allow much faster access
	- If an access is not found in the cache, it's called a **cache miss** (and there is obviously no performance gain)

# GPU Memory Breakdown

- **Registers**
- Local memory
- **Global memory**
- Shared memory
- $L1/L2$  cache
- Constant memory
- Texture memory
- Read-only cache (CC 3.5)

#### Part 1

- Registers
- Local memory
- Global memory
- Shared memory

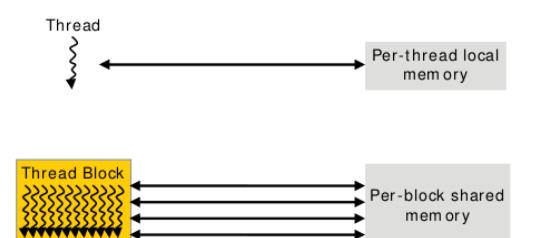

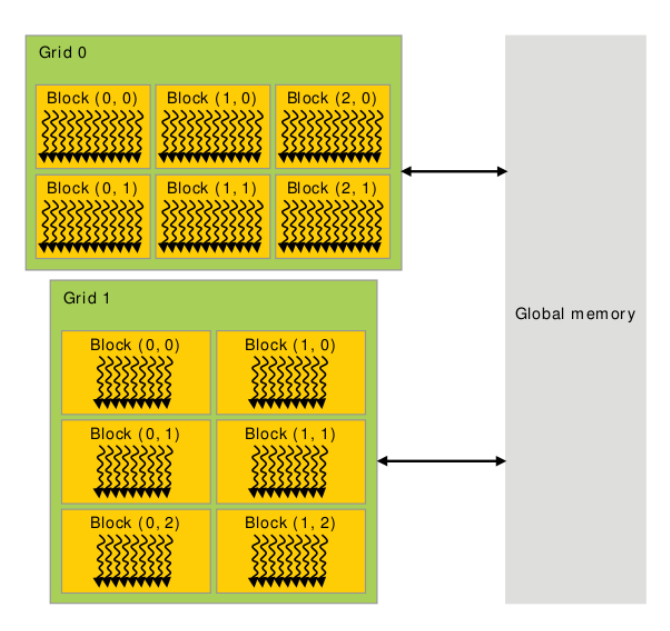

#### Memory Scope

# Global Memory

**Global memory** is separate hardware from the GPU core (containing SM's, caches, etc).

- The vast majority of memory on a GPU is global memory
- If data doesn't fit into global memory, you are going to have process it in chunks that do fit in global memory.
- GPUs have .5 24GB of global memory, with most now having ~2GB.

Global memory latency is ~300ns on Kepler and ~600ns on Fermi

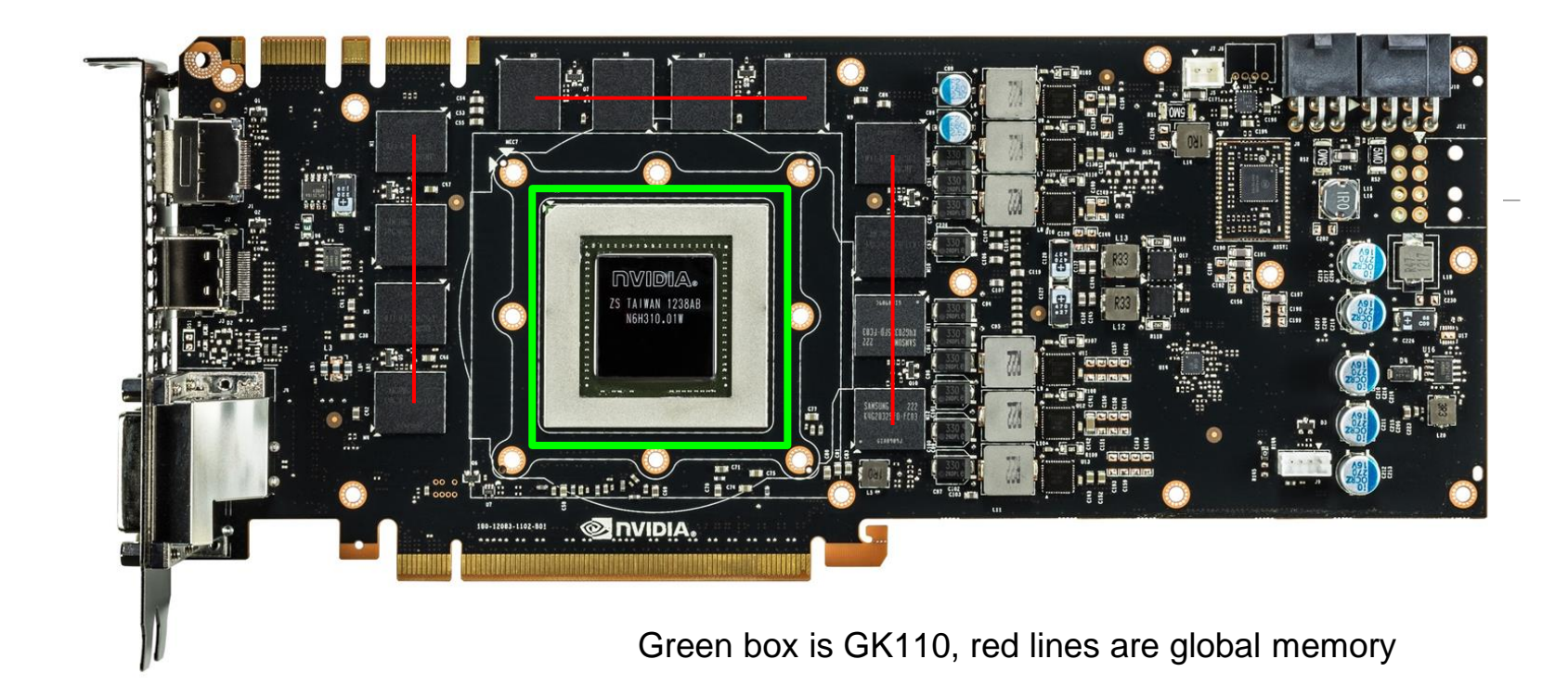

# Accessing global memory efficiently

Global memory IO is the slowest form of IO on GPU

- except for accessing host memory (duh...)
- Because of this, we want to access global memory as little as possible

Access patterns that play nicely with GPU hardware are called **coalesced memory accesses.**

### Memory Coalescing

Memory accesses are done in large groups setup as **Memory Transactions**

- Done per warp
- Fully utilizes the way IO is setup at the hardware level

Coalesced memory accesses minimize the number of cache lines read in through these memory transactions

◦ GPU cache lines are 128 bytes and are aligned

Memory coalescing is much more complicated in reality

◦ See Ch 5.2 of CUDA Handbook for more detail if you're interested but it's not required

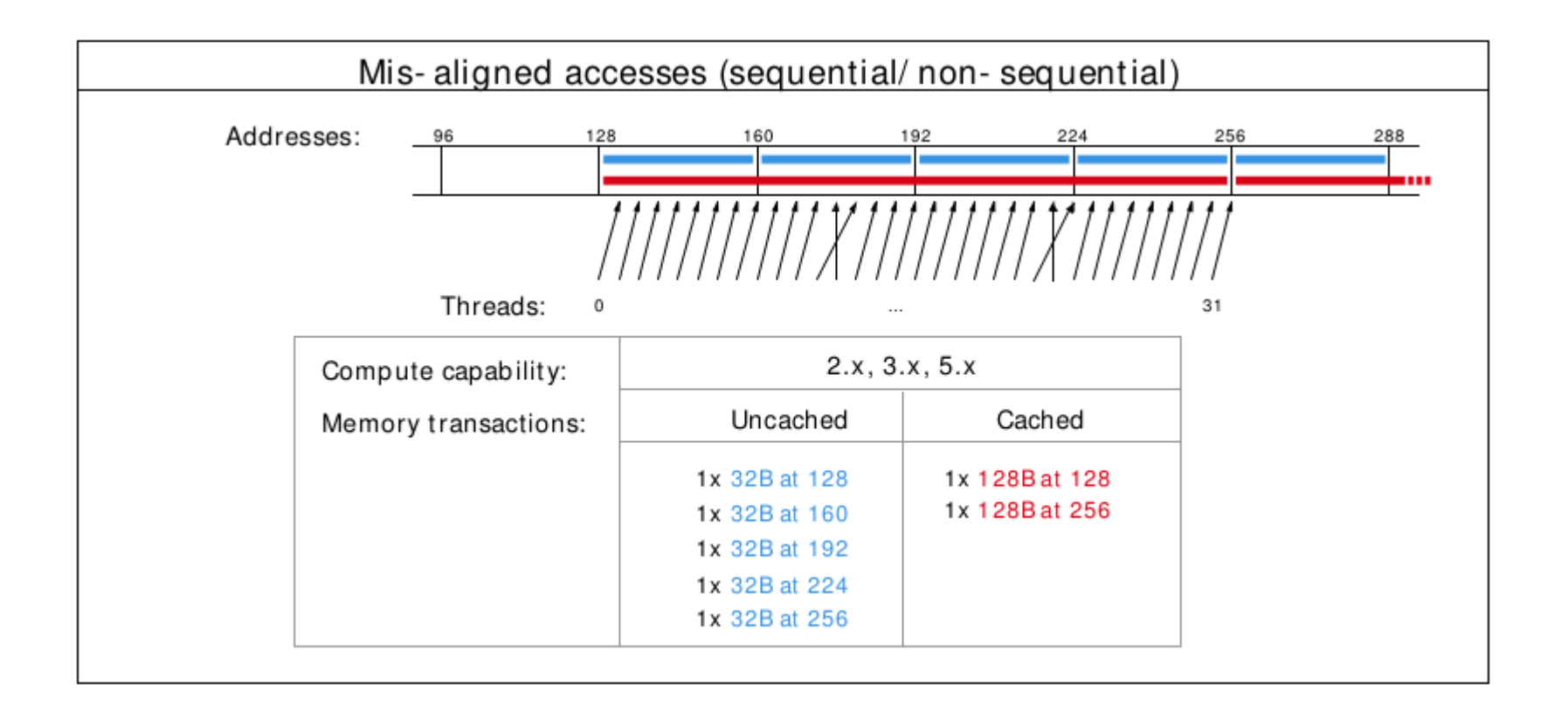

Misalignment can cause non -coalesced access

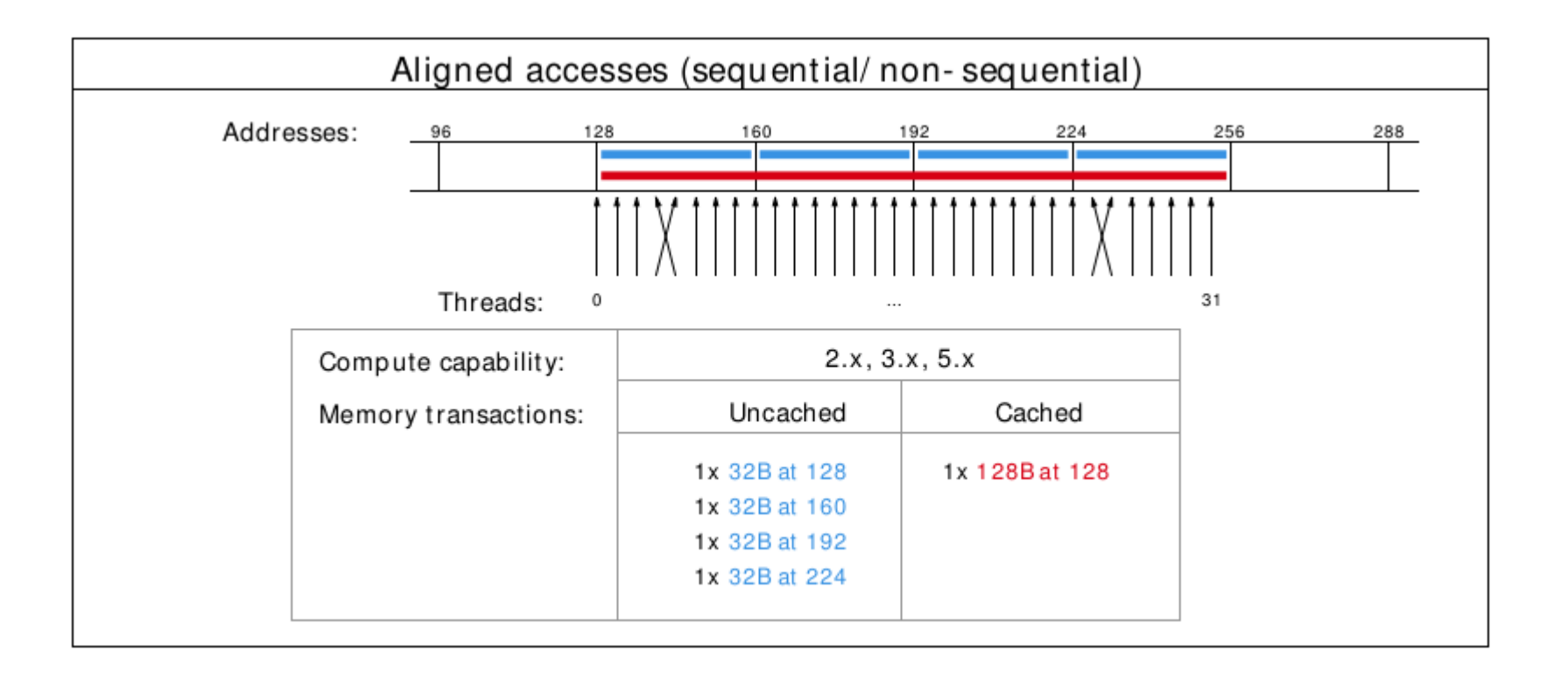

# Shared Memory

- Very fast memory located in the SM
- Same hardware as L1 cache (will discuss later)
	- ~5ns of latency
- Maximum size of 48KB, but user configurable
- Scope of shared memory is the block

Remember SM = streaming multiprocessor  $SM \neq shared$  memory

# Shared memory syntax

Can allocate shared memory statically (size known at compile time) or dynamically (size not known until runtime)

Static allocation syntax:

◦ shared float data[1024];

◦ Declared in the kernel, nothing in host code

#### Dynamic allocation syntax

◦ Host:

- kernel<<<grid\_dim, block\_dim, numBytesShMem>>>(args);
- Device (in kernel):
	- extern shared float s[];
- For multiple dynamically sized variables, see [this blog post](http://devblogs.nvidia.com/parallelforall/using-shared-memory-cuda-cc/)
	- Little bit more complicated and there are easy alternatives

# A shared memory application

Task: Compute byte frequency counts Input: array of bytes of length n Output: 256 element array of integers containing number of occurrences of each byte

Naive: build output in global memory, n global stores Smart: build output in shared memory, copy to global memory at end, 256 global stores

# Computational Intensity

**Computational intensity** is a representation of how many operations must be done on a single data point (FLOPs / IO)

- ◦Vaguely similar to the big O notation in concept and usage
- $^{\circ}$ e.g)
	- Matrix multiplication:  $n^3 / n^2 = n$
	- n-body simulation:  $n^2 / n = n$

If computational intensity is  $> 1$ , then same data used in more than 1 computation

◦Do as few global loads and as many shared loads as possible

## A common pattern in kernels

- (1) copy from global memory to shared memory
- (2) \_\_syncthreads()
- (3) perform computation, incrementally storing output in shared memory, syncthreads() as necessary
- (4) copy output from shared memory to output array in global memory

#### Bank Conflicts

Shared memory is setup as 32 **banks**

- ◦If you divide the shared memory into 4 byte-long elements, element i lies in bank i % 32.
- A **bank conflict** occurs when 2 threads in a warp access different elements in the same bank.
	- ◦Bank conflicts cause serial memory accesses rather than parallel
		- Serial *anything* in GPU programming = bad for performance

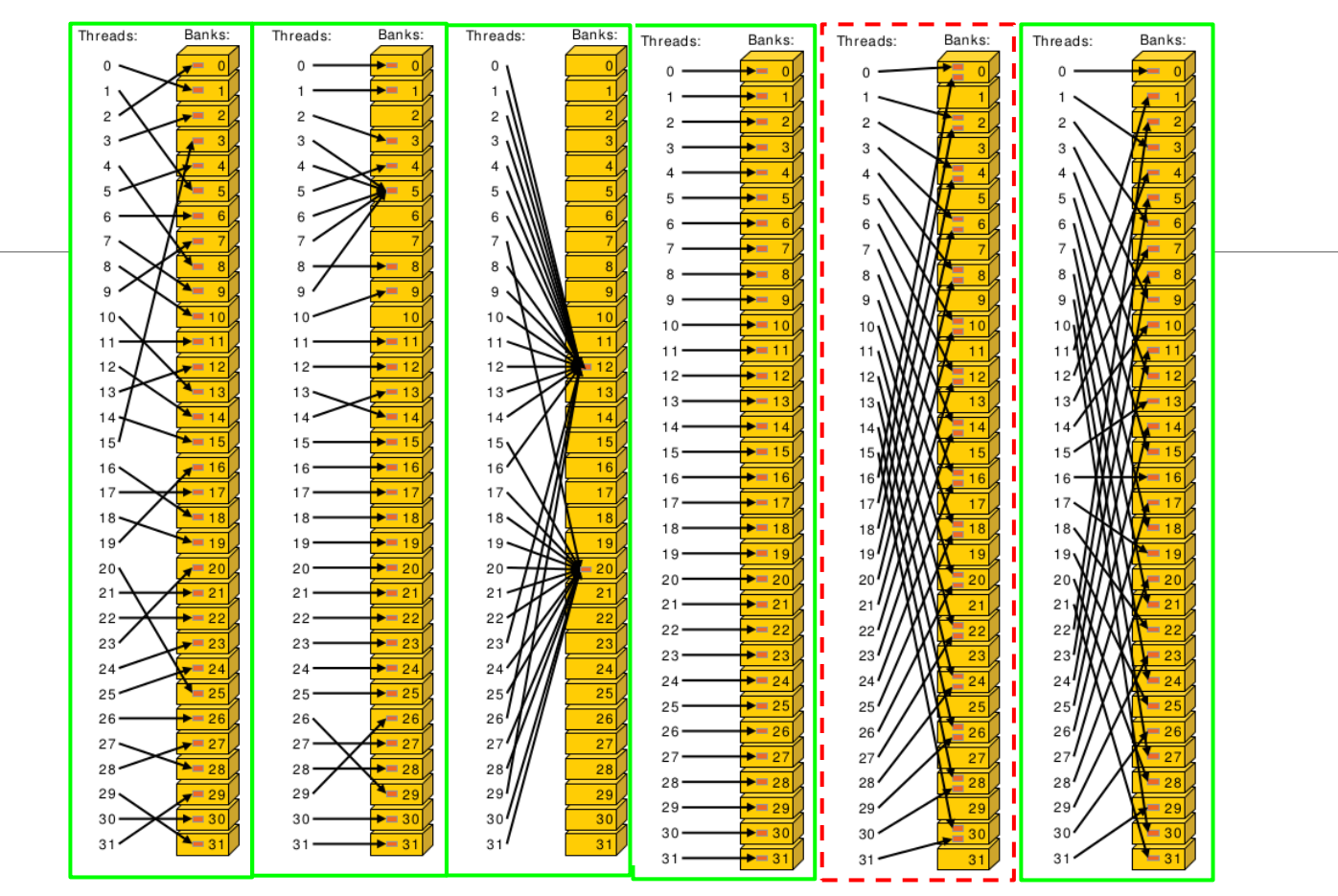

Bank conflict examples

### Bank conflicts and strides

Stride  $1 \Rightarrow 32 \times 1$ -way "bank conflicts" (so conflict-free) Stride  $2 \Rightarrow 16 \times 2$ -way bank conflicts Stride  $3 \Rightarrow 32 \times 1$ -way "bank conflicts" (so conflict-free) Stride  $4 \Rightarrow 8 \times 4$ -way bank conflicts

…

Stride  $32 \Rightarrow 1 \times 32$ -way bank conflict :(

# Padding to avoid bank conflicts

To fix the stride 32 case, we'll waste a byte on padding and make the stride 33 :)

Don't store any data in slots 32, 65, 98, .... Now we have thread  $0 \Rightarrow$  index 0 (bank 0) thread  $1 \Rightarrow$  index 33 (bank 1) thread  $i \Rightarrow$  index 33  $*$  i (bank i)

#### Registers

A **Register** is a piece of memory used directly by the processor

- Fastest "memory" possible, about 10x faster than shared memory
- There are tens of thousands of registers in each SM

◦ Generally works out to a maximum of 32 or 64 32-bit registers per thread Most stack variables declared in kernels are stored in registers

◦ example: float x; (duh...)

Statically indexed arrays stored on the stack are sometimes put in registers

# Local Memory

**Local memory** is everything on the stack that can't fit in registers

- The scope of local memory is just the thread.
- Local memory is stored in global memory
- ◦much slower than registers

## Register spilling example

When we have enough registers, this code does 4 loads from local memory and 0 stores.

Now assume we only have 3 free registers before any of this code is executed (but don't worry about z0 and  $z1$ )

 $x0 = x[0];$  $y0 = y[0]$ ;  $x1 = x[1];$  $y1 = y[1];$ 

$$
z0 = x0 + y0;
$$
  
 $z1 = x1 + y1;$ 

### Register spilling example

 $x0 = x[0];$  $y0 = y[0]$ ;  $x1 = x[1];$  $y1 = y[1];$ starting with only 3 free registers... cannot load  $y[1]$  until we free a register. store x1 to make space.

Register spilling cost: 1 extra load 1 extra store 2 extra pairs of consecutive dependent instructions

 $z0 = x0 + y0$ ;  $z1 = x1 + y1$ ; Now we need to load x1 again.

## Questions?

- **•** Global memory
- Local memory
- **•** Shared memory
- Registers

#### Part 2

- $\bullet$  L1/L2 cache
- Constant memory
- **•** Texture memory
- read-only cache (CC 3.5)

#### L1 Cache

- Fermi caches local & global memory
- Kepler, Maxwell only caches local memory
- same hardware as shared memory
- configurable size (16, 32, 48KB)
- each SM has its own L1 cache

#### L2 cache

- caches all global & local memory accesses
- $\bullet$  ~1MB in size
- shared by all SM's

#### Constant Memory

Constant memory is global memory with a special cache

- Used for constants that cannot be compiled into program
- Constants must be set from host before running kernel.

64KB for user, 64KB for compiler

◦ kernel arguments are passed through constant memory

#### Constant Cache

8KB cache on each SM specially designed to broadcast a single memory address to all threads in a warp (called static indexing)

- Can also load any statically indexed data through constant cache using "load uniform" (LDU) instruction
- Go to [http://www.nvidia.com/object/sc10\\_cuda\\_tutorial.html](http://www.nvidia.com/object/sc10_cuda_tutorial.html) for more details

#### Constant memory syntax

In global scope (outside of kernel, at top level of program):  $\frac{1}{2}$  constant  $\frac{1}{2}$  int foo[1024];

In host code:

cudaMemcpyToSymbol(foo, h\_src, sizeof(int) \* 1024);

### Texture Memory

Complicated and only marginally useful for general purpose computation Useful characteristics:

- 2D or 3D data locality for caching purposes through "CUDA arrays". Goes into special texture cache.
- fast interpolation on 1D, 2D, or 3D array
- converting integers to "unitized" floating point numbers

Use cases:

- (1) Read input data through texture cache and CUDA array to take advantage of spatial caching. This is the most common use case.
- (2) Take advantage of numerical texture capabilities.
- (3) Interaction with OpenGL and general computer graphics

#### Texture Memory

And that's all we're going to say on texture memory for now, more on future set!

It's a complex topic, you can learn everything you want to know about it from CUDA Handbook Ch 10

# Read-Only Cache (CC 3.5+)

Many CUDA programs don't use textures, but we should take advantage of the texture cache hardware.

CC ≥ 3.5 makes it much easier to use texture cache.

- Many const restrict variables will automatically load through texture cache (also called read-only cache).
- Can also force loading through cache with Ldg intrinsic function

Differs from constant memory because doesn't require static indexing

# Questions?

- **Registers**
- Global memory
- Local memory
- Shared memory
- $\bullet$  L1/L2 cache
- Constant memory
- **•** Texture memory
- Read-only cache (CC 3.5)

#### Next time....

Next lecture will be the last lecture focused on basic GPU knowledge Few more optimization techniques Synchronization Will discuss GPU specific algorithms starting next week